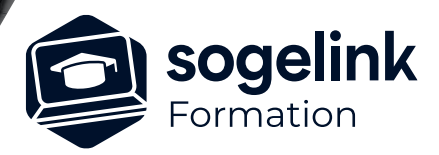

# **Covadis - Nuage de points Plans d'intérieur - Façades**

### PROGRAMME DE FORMATION -

## **Les objectifs du stage**

- Expliquer les différents modes de création des nuages de points (Photogrammétrie, Scanner, Lidar)
- Créer avec les nuages de points RCP/RCS pour l'intégration dans AutoCAD via RECAP
- Charger dans AutoCAD et gestion du nuage par le ruban, sections, coupes...)
- Exploiter les nuages pour créer des MNT puis effectuer des cubatures
- Dessiner des Plans d'intérieur et façades

# **Programme détaillé**

- L'insertion d'un nuage de points dans AutoCAD-Covadis
	- Connaître les différents formats de fichiers existants
	- Apprendre la procédure pour l'insertion de nuages dans Covadis
	- Connaître les différentes métadonnées que peut contenir un fichier de points
- La gestion des nuages de points
	- Maîtriser les différentes options d'affichage d'un nuage de points
	- Afficher un rendu 3D du nuage
	- Editer des coupes sur un nuage
	- Savoir filtrer intelligemment un nuage de points en fonction des besoins
	- Trianguler un nuage de points
	- Calculer des cubatures sur un nuage de points
		- Gérer l'interaction entre le module Nuage de Points et le module Plates-formes
		- Saisir une plate-forme et calculer les talus
		- Calculer les déblais/remblais du terrassement
		- Afficher le projet sur le nuage de points en 3D
- Dessiner les façades et plans d'intérieur
	- Rappeler les gestions des SCU pour le dessin des façades
	- Gérer les tranches 3D du nuage sur AutoCAD
	- Dessiner les plans d'intérieur (1 calques, 1 Z par étage)
	- Contrôler les assemblages des différents étages

*Famille#01G*

#### **PUBLIC VISÉ**

Dessinateur Projeteur Ingénieur Chargé d'affaires

#### **PRÉREQUIS**

Débutant Connaissances Windows, AutoCAD, SCU Notions du métier de la topographie (Lambert, RGF93, NGF) et RECAP ou RECAP PRO

#### **MODALITÉS PÉDAGOGIQUES**

Démarrage : tour de table et validation des prérequis Utilisation des fonctions du logiciel

À distance : classe virtuelle avec partage d'écran (2 écrans nécessaires pour suivre la formation et manipuler) Communication directe par micro ou par chat Prise en main à distance par le formateur si nécessaire

#### **PROFIL DE L'INTERVENANT**

Formateurs(trices ) experts(es) sur les logiciels SOGELINK ENGINEERING

#### **NATURE DES TRAVAUX DEMANDÉS**

Exercices téléchargeables au format DWG pour la mise en pratique sous contrôle du formateur (formation site ou vidéo conférence)

#### **MODALITÉS D'ACCÈS ET DE SUIVI**

Convention de formation (tarif, lieu, horaires) Feuille d'émargement par demi-journée Attestation de fin de formation et/ou certificat de réalisation

 Accessibilité aux personnes en situation de handicap, nous consulter : **handicapengineering@sogelink.com**

**DÉLAIS D'ACCÈS** Sous 30 jours

#### **ÉVALUATION & VALIDATION**

Evaluation : prérequis, pendant (exercices) à chaud et après la formation Validation des acquis par la réalisation d'exercices pratiques

### **DURÉE & MODALITÉS D'INTERVENTION**

1 jour (7h) En présentiel : 8 participants maximum À distance: : 6 participants maximum